# **Juicy Riches**

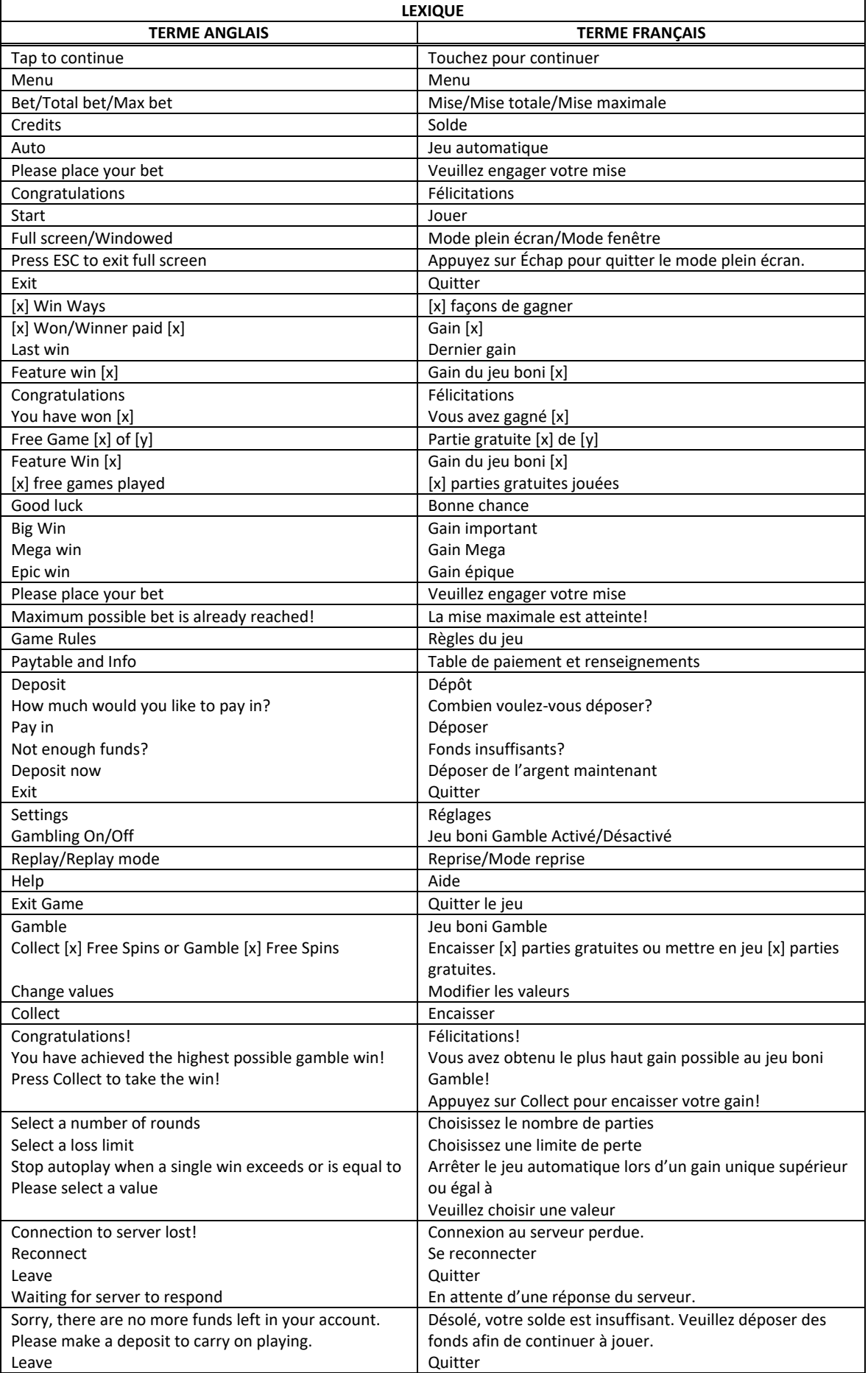

\* Certains boutons, afficheurs ou fonctionnalités pourraient ne pas apparaître.

#### **Pour commencer**

- Entrez dans le lobby et choisissez un appareil pour jouer.
- Cliquez sur Play Now ou sur un appareil libre pour commencer à jouer.
- Ce jeu est un jeu de casino à un joueur. Les résultats des autres joueurs n'ont aucune incidence sur les vôtres.
- Le jeu commence lorsque vous engagez une mise et prend fin lorsque vous quittez l'application.
- Dans le lobby, vous pouvez voir d'autres joueurs assis à un appareil. En cliquant sur l'un de ces appareils, vous assisterez au jeu en tant que spectateur et verrez les autres joueurs jouer.
- Vous ne pouvez pas influencer une partie lorsque vous êtes un spectateur.

## **Pour jouer**

- Appuyez sur Total Bet pour choisir votre mise totale.
- La mise minimale est de [x] \$ par partie.
- La mise maximale est de [y]  $\oint$  par partie.
- Appuyez sur Start pour commencer une partie.
- Chaque partie est indépendante des autres.
- Tous les résultats sont indépendants et déterminés aléatoirement.
- Lorsque vous commencez une partie, le montant de la mise est déduit de votre solde.
- Si vous avez gagné un lot, il est affiché à la fin de la partie.

## **Lignes de paiement**

- Ce jeu comprend 5 ou 6 cylindres, et 20, 40 ou 50 lignes de paiement.
- Consultez les écrans d'aide pour voir une représentation graphique des lignes de paiement.

## **Jeu automatique**

- Appuyez sur Auto pour commencer les parties automatiques.
- Si le jeu automatique est activé, le bouton devient vert. Appuyez de nouveau sur ce bouton pour arrêter les parties automatiques.
- Le jeu automatique prend fin automatiquement lorsque votre mise totale est plus élevée que votre solde.
- Le jeu automatique prend fin automatiquement lorsqu'un jeu boni est déclenché.

#### **Gains**

- Les combinaisons gagnantes et les lots sont affichés dans la table de paiement.
- Les valeurs des combinaisons de symboles affichées dans la table de paiement sont dynamiques et varient en fonction de la mise sélectionnée et du nombre de lignes actives.
- Les symboles de la première combinaison gagnante doivent s'aligner de gauche à droite.
- Les symboles des combinaisons gagnantes suivantes doivent s'aligner de gauche à droite ou de droite à gauche.
- Les symboles de la première combinaison gagnante doivent s'aligner sur des cylindres adjacents, à partir du cylindre à l'extrême gauche.
- Les symboles des combinaisons gagnantes suivantes doivent s'aligner sur des cylindres adjacents, à partir du cylindre à l'extrême gauche ou à l'extrême droite.
- Des lots sont accordés pour les combinaisons de symboles identiques apparaissant sur des cylindres adjacents et sur des lignes actives, à l'exception des symboles dispersés.
- Seul le lot le plus élevé de chaque combinaison gagnante est accordé.
- Les gains sur ligne sont additionnés.
- Les parties gratuites peuvent être redéclenchées durant les parties gratuites.
- Les parties gratuites sont jouées avec la même mise et le même nombre de lignes que la partie ayant déclenché le jeu boni.
- Le symbole frimé peut apparaître sur tous les cylindres.

#### **Taux de retour théorique**

- Le taux de retour théorique de ce jeu est de 95,26 %.
- Le taux de retour au joueur réel correspond au gain total divisé par la mise totale, sur un grand nombre de parties jouées et correspond au ratio des gains accordés sur les montants misés, exprimé sous forme de pourcentage.
- Le taux de retour au joueur peut varier grandement à la hausse ou à la baisse lorsque peu de parties sont jouées, dû à la variance statistique.

#### **Interruption de connexion**

- Dans le cas d'une interruption de connexion au réseau, la partie en cours sera complétée automatiquement après un délai d'absence de deux heures.
- Si la reconnexion est établie, vous pouvez continuer votre partie en cours.
- Cela inclut tous les paramètres, comme le nombre de lignes actives et la mise.
- Si cette partie comporte plusieurs lancers des cylindres (par exemple, des parties gratuites), le jeu déterminera vos gains en fonction des gains attendus.
- Toute défectuosité annule jeux et paiements.
- Les gains sont payés conformément à la table de paiement, disponible dans les écrans d'aide du jeu.
- Toute partie en cours depuis plus de 2 heures sera complétée et le lot correspondant, s'il y a lieu, sera déposé dans le compte.

#### **Symbole frimé et symboles Juicy Riches**

- Le symbole frimé **WILC** peut remplacer tous les symboles, à l'exception des symboles Juicy Riches .
- Les symboles Juicy Riches **Plettes** explosent et dévoilent des symboles identiques. Il peut apparaître uniquement durant les parties gratuites.

#### **Cascades**

- Lors de la première cascade de symboles, les positions en surbrillance sont actives. Les symboles doivent s'aligner de gauche à droite, sur 20 lignes de paiement.
- Tous les lots des combinaisons gagnantes sont accordés, les symboles gagnants explosent, et de nouveaux symboles tombent sur les positions vides.
- Cela se poursuit jusqu'à ce qu'aucune combinaison gagnante ne soit formée.
- Le tableau ci-dessous affiche les symboles gagnants de ce jeu.

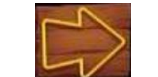

Chaque cascade gagnante allume la case suivante du parcours. Une cascade non gagnante réinitialise le parcours.

#### **Parcours des flèches**

- Une flèche agrandit la zone active à 6x3 et accorde des lots pour des combinaisons gagnantes dont les symboles s'alignent de gauche à droite ou de droite à gauche, sur 20 lignes de paiement.
- Deux flèches agrandissent la zone active à 6x4 et accordent des lots pour des combinaisons gagnantes dont les symboles s'alignent de gauche à droite ou de droite à gauche, sur 40 lignes de paiement.
- Trois flèches agrandissent la zone active à 6x5 et accordent des lots pour des combinaisons gagnantes dont les symboles s'alignent de gauche à droite ou de droite à gauche, sur 50 lignes de paiement.
- Quatre tuiles accordent cinq parties gratuites et ajoutent des symboles Juicy Riches.
- Cinq tuiles ajoutent des empilements de symboles Juicy Riches dans les parties gratuites.
- Six tuiles ajoutent des mégasymboles Juicy riches (de 2x2) dans les parties gratuites.
- Sept tuiles ajoutent des symboles Juicy Riches colossaux (3x2) dans les parties gratuites.

#### **Parties gratuites**

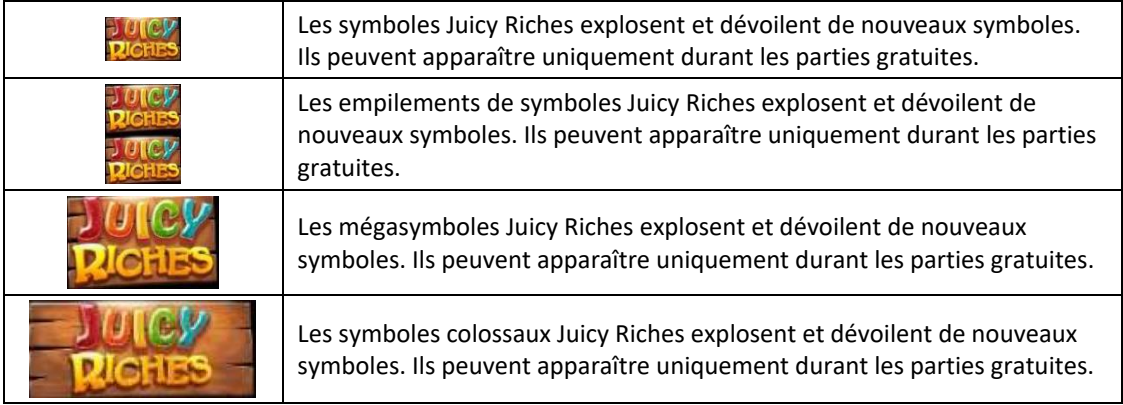

- Durant les parties gratuites, un nouveau parcours de flèches est présenté. Chaque cascade gagnante allume une tuile. Une cascade non gagnante réinitialise le parcours.
- Quatre tuiles accordent quatre parties gratuites supplémentaires.
- Cinq tuiles accordent six parties gratuites supplémentaires.
- Six tuiles accordent huit parties gratuites supplémentaires.
- Sept tuiles accordent dix parties gratuites supplémentaires.
- Seule le nombre final de parties gratuites est accordé.
- Les parties gratuites sont jouées avec la même mise que la partie ayant déclenché le jeu boni.

#### **Jeu boni Gamble**

- Avec votre mise actuelle, vous pouvez mettre en jeu jusqu'à [x] \$ durant le jeu boni Gamble.
- Le jeu boni Gamble n'est pas offert après qu'un lot plus élevé a été accordé ni pendant le jeu automatique.

## **Symboles**

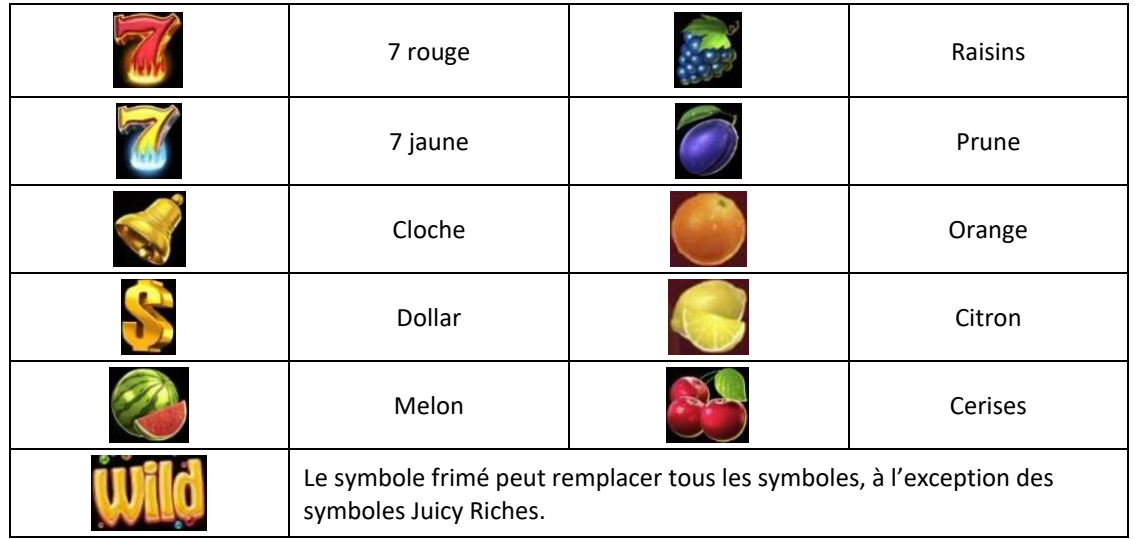

## **Table de paiement**

- Consultez les écrans d'aide pour voir une représentation graphique de la table de paiement.
- Tous les lots sont accordés pour des combinaisons de symboles identiques.

## **Lignes de paiement**

- Consultez les écrans d'aide pour voir une représentation graphique des lignes de paiement.
- Dans cette représentation graphique :

WIN LINES FOR INITIAL DROP = LIGNES DE PAIEMENT POUR LA PREMIÈRE CASCADE WIN LINES FOR STANDARD DROP AND ONE TILE LIT = LIGNES DE PAIEMENT POUR LES CASCADES RÉGULIÈRES AVEC UNE TUILE ALLUMÉE

WIN LINES FOR STANDARD DROPS WITH TWO TILES LIT = LIGNES DE PAIEMENT POUR LES CASCADES RÉGULIÈRES AVEC DEUX TUILES ALLUMÉES

WIN LINES FOR STANDARD DROPS WITH THREE OR MORE TILES LIT, PLUS FREE SPINS = LIGNES DE PAIEMENT POUR LES CASCADES RÉGULIÈRES AVEC TROIS TUILES ALLUMÉES OU PLUS, ET POUR LES PARTIES GRATUITES

#### **Règles**

- Avec la mise en vigueur, vous pouvez mettre en jeu jusqu'à [x] \$ durant le jeu boni Gamble.
- Le jeu boni Gamble n'est pas offert lorsque le gain est supérieur à cette somme ni durant une séquence de jeu automatique.
- La mise minimale est de [x] \$.
- Le taux de retour théorique est de 95,26 %.
- Tous les résultats sont indépendants et déterminés aléatoirement.
- Le taux de retour au joueur réel correspond au gain total divisé par la mise totale, sur un grand nombre de parties jouées et correspond au ratio des gains accordés sur les montants misés, exprimé sous forme de pourcentage.
- Le taux de retour au joueur peut varier grandement à la hausse ou à la baisse lorsque peu de parties sont jouées, dû à la variance statistique.
- Toute défectuosité annule jeux et paiements.
- Les gains sont payés conformément à la table de paiement, disponible dans les écrans d'aide du jeu.

Toute partie en cours depuis plus de 2 heures sera complétée et le lot correspondant, s'il y a lieu, sera déposé dans le compte.

# **Boutons du jeu**

Le tableau ci-dessous liste les boutons du jeu et décrit leurs fonctions.

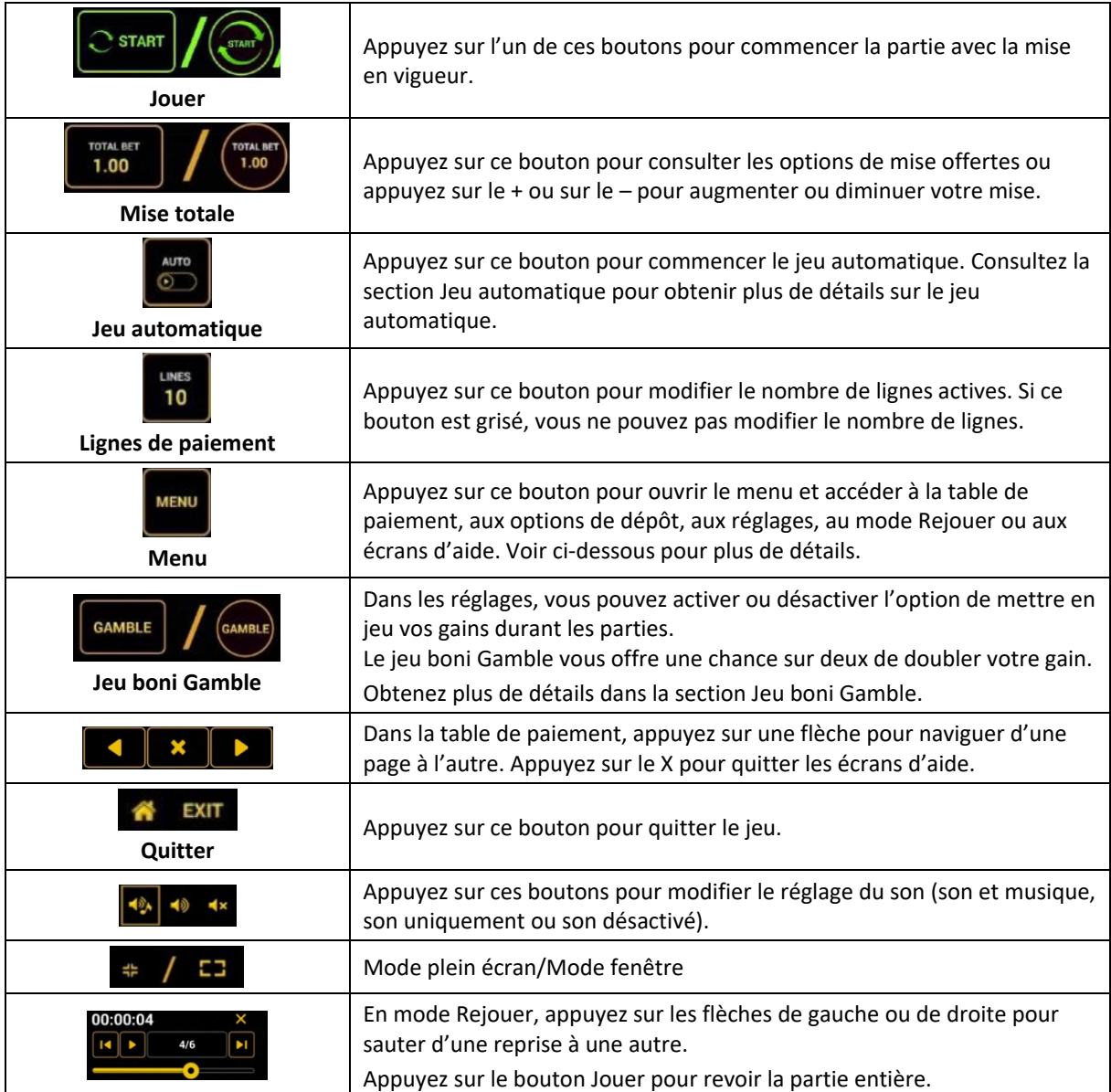

#### **Boutons du clavier**

• Le tableau ci-dessous liste les raccourcis-clavier supportés par le jeu et décrit leurs fonctions.

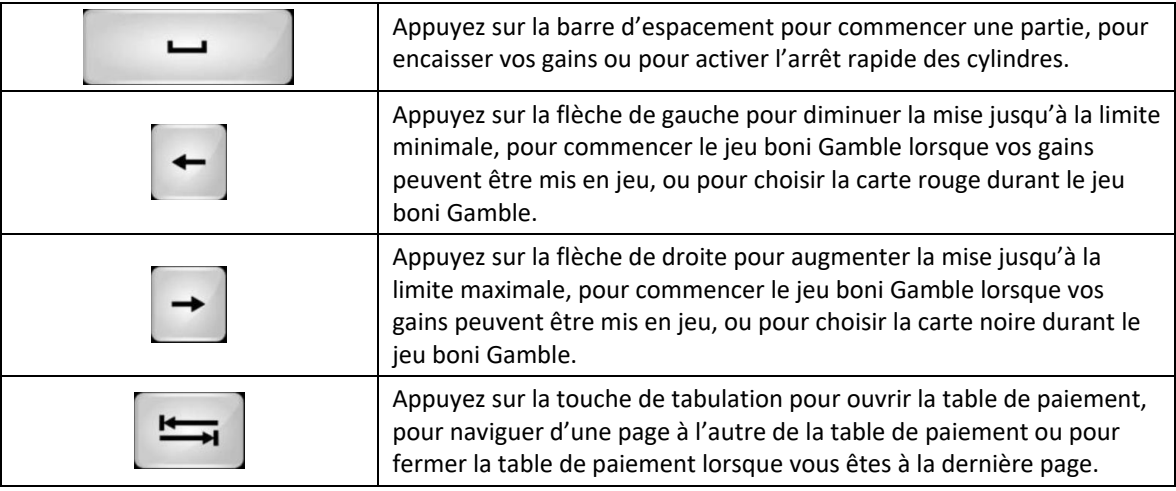

#### **Table de paiement et renseignements**

- La table de paiement affiche la liste des symboles, des combinaisons gagnantes et des lots du jeu.
- La valeur des lots affichés dans la table de paiement correspond à la mise sélectionnée et au nombre de lignes actives.
- La table de paiement est affichée sur plusieurs pages auxquelles vous pouvez accéder en utilisant les boutons Flèches.

#### **Mode Rejouer**

- Le mode Rejouer vous permet de revoir vos parties précédentes.
- Pour obtenir une vue d'ensemble du panneau de boutons du mode Rejouer, consultez le tableau ci-dessus.

#### **Aide**

• Appuyez sur le bouton Help pour consulter les écrans d'aide.

## **Quitter le jeu**

• Vous pouvez quitter le jeu à la fin de chaque partie.